## ◎演習問題

【演習問題1】以下の作業で構成されるプロジェクトのアロー・ダイヤグラムを描け(結合点番号は 省略してよい)。

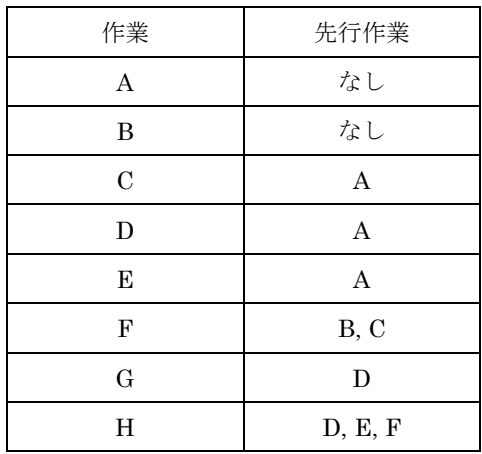

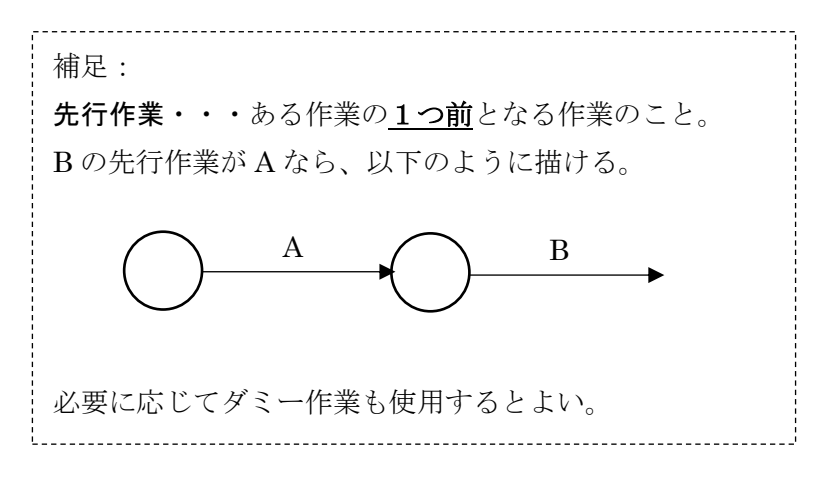

【演習問題2】下図はあるプロジェクトのアロー・ダイヤグラムの一部である。結合点 *i* の最早時刻と 最遅時刻を求め、図中に記入せよ。

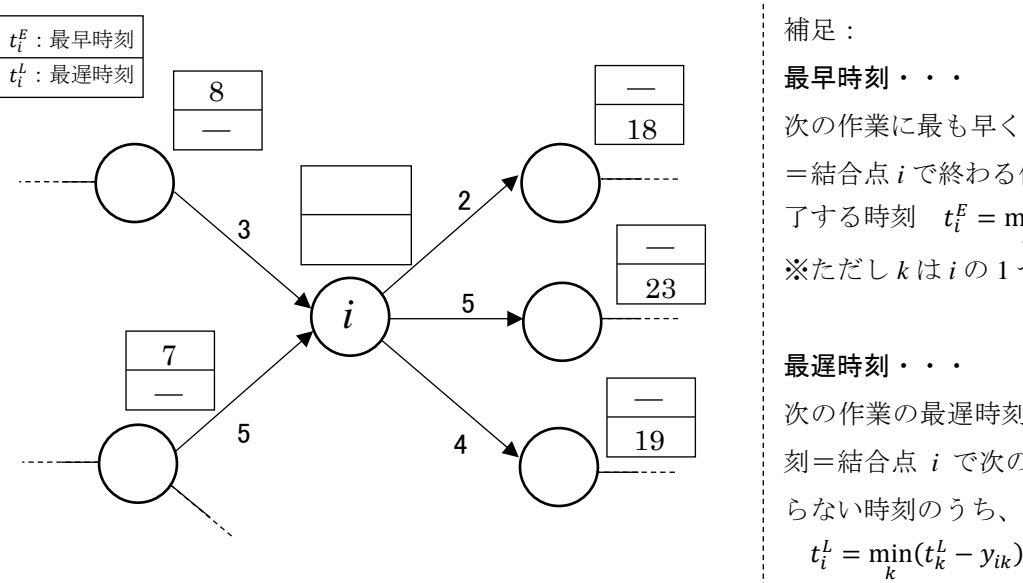

最早時刻・・・ 次の作業に最も早く取りかかれる時刻 =結合点 *i* で終わる作業のうち、最も遅く終 了する時刻  $t_i^E = \max_k (t_k^E + y_{ki})$ ※ただし *k* は *i* の 1 つ手前の結合点 最遅時刻・・・ 次の作業の最遅時刻に間に合う最も遅い時 刻=結合点 *i* で次の作業を始めなければな らない時刻のうち、最も早い時刻

※ただし k は i の 1 つ後の結合点

【演習問題3】下図のアロー・ダイヤグラムについて、以下の問いに答えよ。

(1)各結合点の最早時刻、最遅時刻を求めて図中に記入せよ。

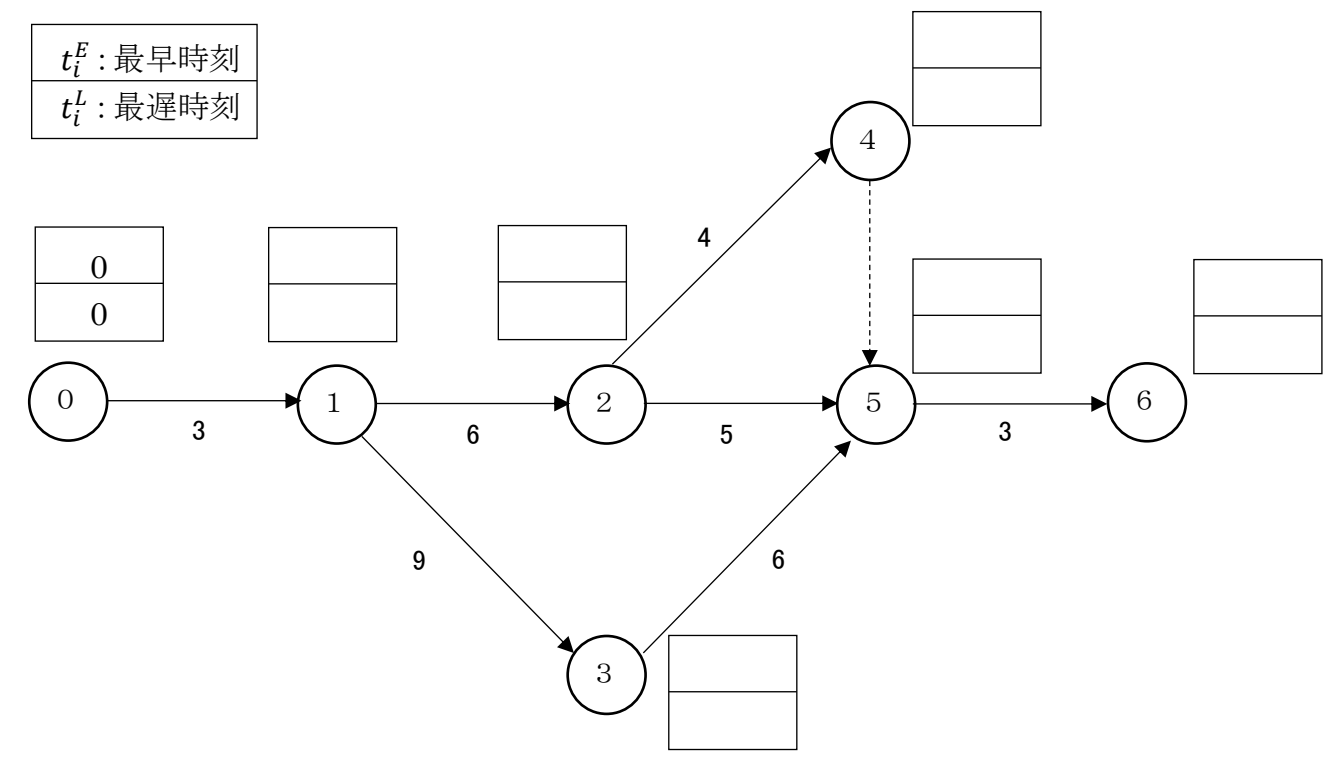

(2)下表を用いて総余裕時間およびクリティカル・パスを求めよ。

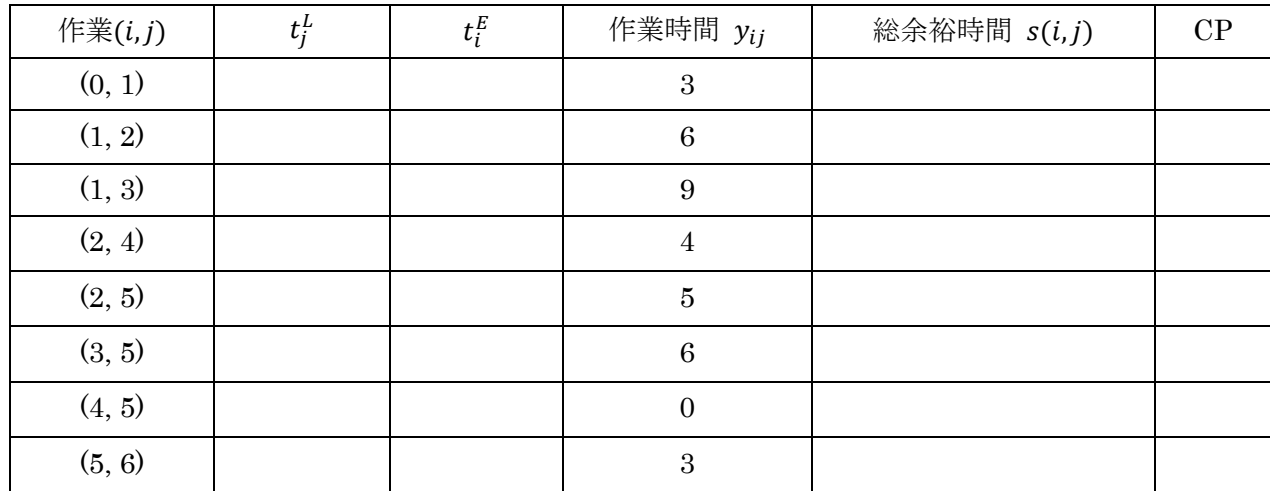

クリティカル・パス

(3)ガントチャートを描け。

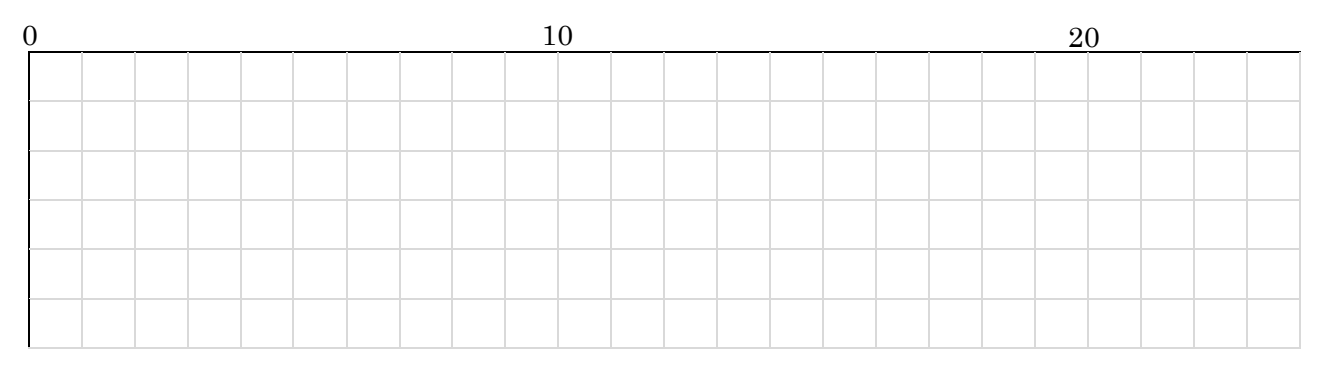

【演習問題4】下表に示す作業からなるプロジェクトについて、以下の問いに答えよ。

(1)作業時間の平均および分散を計算して記入せよ。

| 作業 $(i, j)$ | 楽観値 $a_{ij}$     | 最尤值 $m_{ij}$   | 悲観値 bij        | 作業時間の平均 ti                     | 分散 $\hat{\sigma}_{ij}^2$                     |
|-------------|------------------|----------------|----------------|--------------------------------|----------------------------------------------|
| (0, 1)      | $\boldsymbol{3}$ | $\sqrt{4}$     | $8\,$          | $\frac{3+4\times4+8}{6}$ = 4.5 | $\left(\frac{8-3}{6}\right)^2 = 0.694\cdots$ |
| (1, 2)      | $\boldsymbol{4}$ | $\,6\,$        | $8\,$          |                                |                                              |
| (1, 3)      | $\overline{2}$   | $\bf 5$        | $\bf 5$        |                                |                                              |
| (2, 3)      | $\bf 5$          | $\sqrt{ }$     | 12             |                                |                                              |
| (2, 4)      | $\overline{4}$   | $\,6\,$        | $8\,$          |                                |                                              |
| (3, 4)      | $\,6\,$          | $\overline{7}$ | 14             |                                |                                              |
| (3, 5)      | $\mathbf{1}$     | $\overline{3}$ | $\bf 5$        |                                |                                              |
| (4, 6)      | $\overline{4}$   | $8\,$          | $9\phantom{.}$ |                                |                                              |
| (5, 6)      | $\sqrt{2}$       | $\,3$          | $\bf 7$        |                                |                                              |

※割り切れないものは小数第三位を四捨五入して小数第二位まで求めること。

(2)アロー・ダイヤグラムを描き、作業時間の平均値も記入せよ。

補足:

作業(i, j) の番号が全て記載されているので、その順序に従って結合点をつなぐとよい。 例えば作業(0, 1)、(1, 2) があることから以下のようになっていることが分かる。

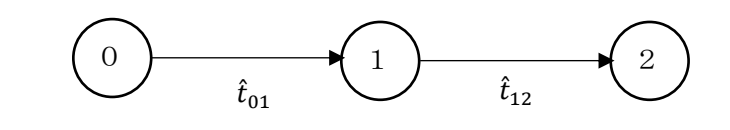

(3) 先ほどの図に最早時刻、最遅時刻を記入し、下表も利用してクリティカル・パスを求め、TE および  $\sigma_E^2$  を計算せよ。

| (i,j)  | $t^L_j$ | $t_i^{\cal E}$ | $\hat{t}_{ij}$ | $\hat{\sigma}_{ij}^2$ | s(i,j) | ${\bf CP}$ |
|--------|---------|----------------|----------------|-----------------------|--------|------------|
| (0, 1) |         |                |                |                       |        |            |
| (1, 2) |         |                |                |                       |        |            |
| (1, 3) |         |                |                |                       |        |            |
| (2, 3) |         |                |                |                       |        |            |
| (2, 4) |         |                |                |                       |        |            |
| (3, 4) |         |                |                |                       |        |            |
| (3, 5) |         |                |                |                       |        |            |
| (4, 6) |         |                |                |                       |        |            |
| (5, 6) |         |                |                |                       |        |            |

※ $T_E$  は<u>クリティカル・パス上</u>の  $\hat{t}_{ij}$  の和であり、 $\sigma_E^2$  は<u>クリティカル・パス上の</u>  $\hat{\sigma}_{ij}^2$  の和である。

クリティカル・パス

 $T_E =$ 

 $\sigma_E^2 =$ 

 $(4)$  仕事の完了予定時刻が  $t_0 = 35$  のときの実行可能度を求めよ。

【演習問題5】あるネットワークにおいて、48 個の作業からなるクリティカル・パスがあり、各作業 は独立同分布に従っている。作業時間の平均が 2.5、分散が 3 であるとき、以下の問いに答えよ。

 $(1)$  仕事の完了予定時刻が  $t_0 = 130$  のときの実行可能度を求めよ。 .<br>| 補足 : クリティカル・パス上の作業数 m と作業時間の平均 α および分散 σ<sup>2</sup> が分かっているとき、  $T_E = m\alpha, \ \ \sigma_E = \sqrt{m\sigma^2} \ \ \succeq \ \ \zeta \ \ \zeta$ ,  $z_0 = \frac{t_0 - T_E}{\sigma_E}$  $\frac{1-T_E}{\sigma_E}$  により、標準正規分布表から実行可能度を求める。

 $(2)$  仕事の完了予定時刻が  $t_0 = 115$  のときの実行可能度を求めよ。

(3) 実行可能度が約 0.841 = 84.1% となるような仕事の完了予定時刻 to を求めよ。 補足: 実行可能度が 0.841 → 標準正規分布表の数値  $P(0 \le z \le z_0)$  は 0.841 - 0.5 = 0.341 数値が 0.341 に最も近くなるような  $z_0$  を表から探し、 $z_0 = \frac{t_0 - T_E}{\sigma_z}$  $\frac{1-T_E}{\sigma_E}$  から  $t_0$  を逆算する。

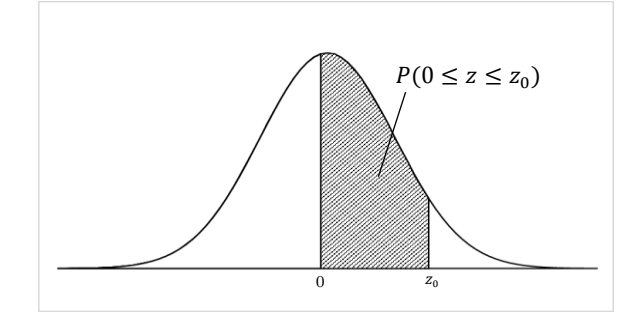

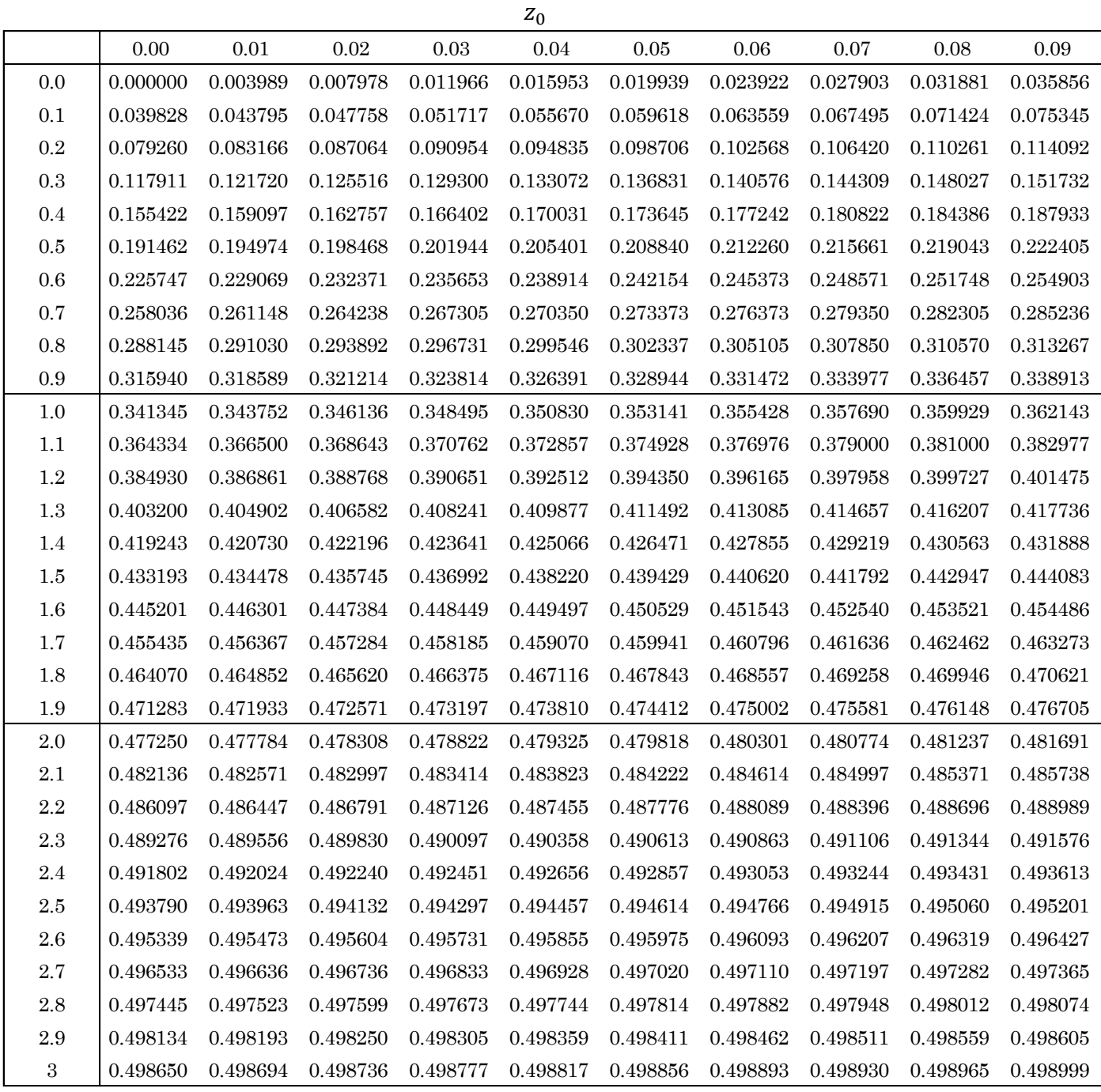

※この正規分布表は  $P(0 \leq z \leq z_0)$  を示しているので、 $P(z \leq z_0)$  を求める際は 0.5 ( $P(z \leq 0)$ ) を加える

こと。

※正規分布は左右対称なので、 $z_0 < 0$  のときは $0.5 - P(0 \leq z \leq |z_0|)$  とすればよい。